**Example 13** — Equation-level Wald test

Description Remarks and examples Also see

# Description

Title

We demonstrate estat eqtest. See [SEM] Intro 7 and [SEM] estat eqtest.

This example picks up where [SEM] **Example 12** left off:

. use https://www.stata-press.com/data/r18/auto

## **Remarks and examples**

### stata.com

We have fit a two-equation model with equations for endogenous variables price and weight. There happen to be two equations, the model happens to be a seemingly unrelated regression, and the endogenous variables happen to be observed, but none of that is important right now.

estat eqtest displays equation-by-equation Wald tests that all coefficients excluding the intercepts are 0.

| . estat eqtest              |                 |        |        |
|-----------------------------|-----------------|--------|--------|
| Wald tests for equations    |                 |        |        |
|                             | chi2            | df     | р      |
| observed<br>price<br>weight | 36.43<br>633.34 | 3<br>2 | 0.0000 |

Note:

1. The null hypothesis for this test is that the coefficients other than the intercepts are 0. We can reject that null hypothesis for each equation.

## Also see

[SEM] Example 12 — Seemingly unrelated regression

[SEM] Intro 7 — Postestimation tests and predictions

[SEM] estat eqtest — Equation-level tests that all coefficients are zero Stata, Stata Press, and Mata are registered trademarks of StataCorp LLC. Stata and Stata Press are registered trademarks with the World Intellectual Property Organization of the United Nations. StataNow and NetCourseNow are trademarks of StataCorp LLC. Other brand and product names are registered trademarks or trademarks of their respective companies. Copyright © 1985–2023 StataCorp LLC, College Station, TX, USA. All rights reserved.

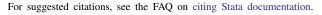